1 )

- Si considerano I seguenti dati relativi a tre azioni Eni : quotazione 14 opzione call scadenza 3m (=13 settimane) Esercizio 12.5 prezzo 1.725 Esercizio 13 prezzo 1.33 Esercizio 13.5 prezzo 0.98 Esercizio 14 prezzo 0.68
- Snam : quotazione 3.7 opzione call scadenza 3m (=13 settimane) Esercizio 3.7 prezzo 0.155 Esercizio 3.8 prezzo 0.114 Esercizio 3.9 prezzo 0.075
- Esercizio 4 prezzo 0.05
- Unicredit : quotazione 2.24 opzione call scadenza 3m (=13 settimane) Esercizio 2.1 prezzo 0.465 Esercizio 2.2 prezzo 0.4 Esercizio 2.3 prezzo 0.34 Esercizio 2.4 prezzo 0.285

Costruire una tabella (albero) che permetta di ricostruire con discreta precisione i valori delle opzioni

Scegliere tasso annuo 1% (o 1.05%) valore d=  $1/u$  e valore u da specificare

Cercare valori u diversi per ogni azione

 $\text{(dovrebbe}$  risultare u(Unicredit) > u  $\text{(Eni)}$  >= u(Snam) )

## NOTA

Si dovrebbero costruire due tabelle

Una per l'azione del tipo (ad esempio)

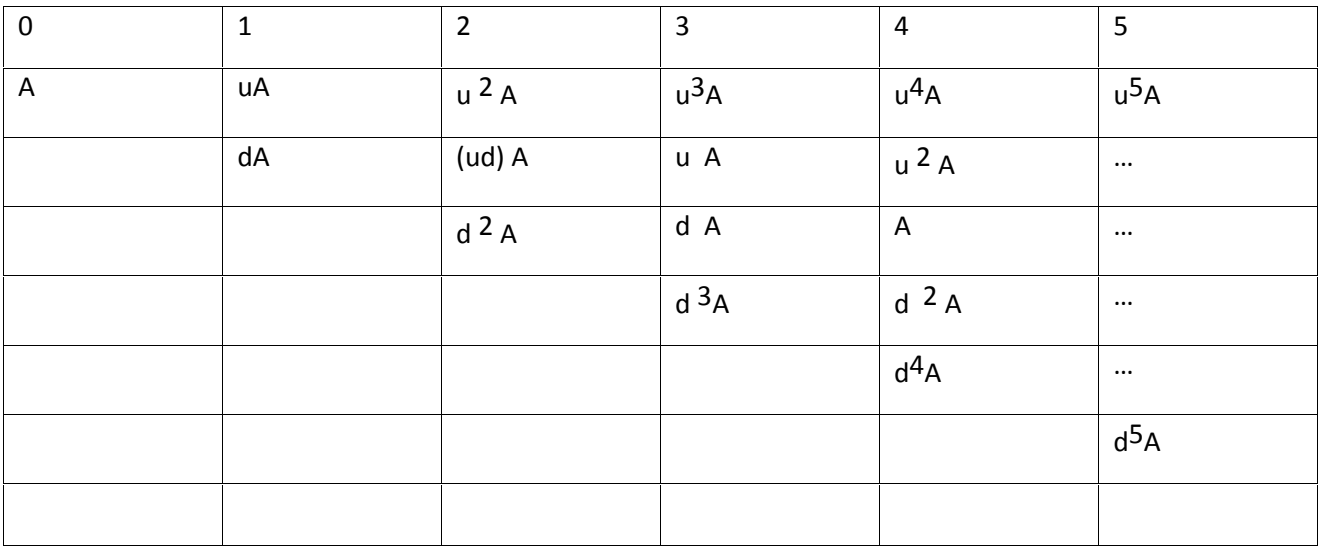

dato un elemento in posizione riga colonna (r,c) vi sono varie regole (sovrabbondanti) stessa riga , colonna successiva (r,c+1) valore \*u elemento fissato (riga e colonne successive ) (r+1,c+1) valore \*d riga successiva, seconda colonna successiva  $(r+1,c+2)$  valore = stessa colonna riga successiva  $(r+1, c)$  valore  $*(d^2)$  [ ovvero valore /  $u^2$  ]

La seconda tabella ricostruisce (all'indietro) il derivato con la regola

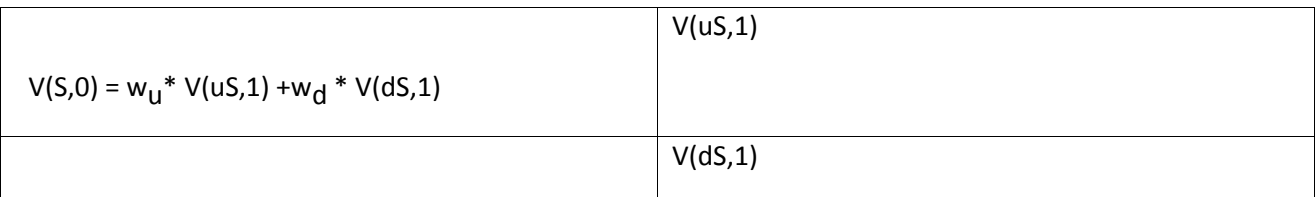

(I pesi w<sub>u</sub>, w<sub>d</sub> sempre gli stessi)

Per la costruzione delle tabelle puo' essere utile uso della funzione IF di excel.

IF (condizione , se vero , se falso )

E' possibile costruire IF uno dentro l'altro ( nested)

tipo

IF (condizione1 , IF (condizione 2; se vero2 , se falso2 ), se falso1 )

Cercare valori u per ogni azione

(dovrebbe risultare  $u(Unicredit) > u(Eni) > = u(Snam)$ )

2)

Costruire analoga tabella (tasso 1% , valori u da specifare) per valutare opzione put (13 settimane) su azione S  $(=10)$  con esercizio  $(=10)$ 

Calcolare anche differenza tra opzione e esercizio anticipato

Identificare se esistono valori dell'azione e tempi corrispondenti per cui l'esercizio anticipato risulterebbe conveniente.